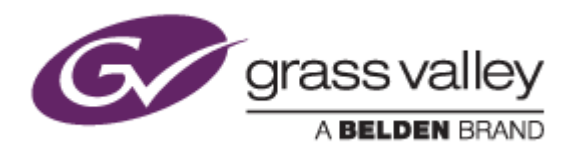

# EDIUS® 7

## EDIT ANYTHING

# Release Notes

Software Version 7.42b20 (February 2015)

www.grassvalley.com

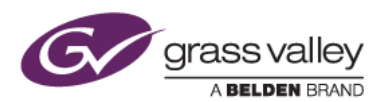

# Grass Valley® Product Support

For technical assistance, to check on the status of a question, or to report a new issue, contact Grass Valley Product Support via email, the web, or by phone or fax.

### Web Technical Support

To access support information on the web, visit the product support webpage on the Grass Valley website. You can download software or find solutions to problems by searching our Frequently Asked Questions (FAQ) database.

- World Wide Web:<http://www.grassvalley.com/support/>
- Worldwide Technical Support: [Please use our online form](http://www.grassvalley.com/ad/contact_customer_support)

### Phone Support

Use the following information to contact product support by phone during business hours. After hours phone support is available for warranty and contract customers.

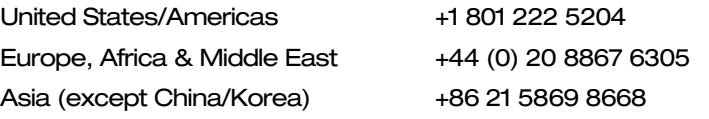

### Authorized Support Representative

To locate the support representative for your country, visit the Product Support webpage on the Grass Valley website: [www.grassvalley.com/support/contact.](http://www.grassvalley.com/support/contact)

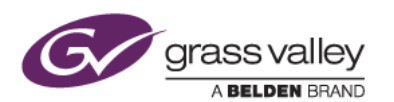

### New Features of Version 7.42b20

*This update provides the following additional features (EDIUS Elite only):*

• Panasonic AVC-Intra class 200 file import support

### Update History

*The following issues are fixed or improved in this version:*

- If clip in the player window is replaced by a P2 clip while hi-res data is downloading, that clip cannot be replaced.
- EDIUS freezes if the audio loudness level of a long duration clip in the Bin is measured.
- Pressing the DEL key makes EDIUS crash if no clip is selected in the timeline and either an In or an Out point is marked.
- If a properly activated EDIUS is operated via Windows Remote Desktop, the 'trial license expired' error unexpectedly appears.
- Noise (jagged edges) appears in rendered XDCAM HD 422 sequence clip in the timeline.
- EDIUS freezes while restoring off-line clips.
- EDIUS generates a project file for field editing that cannot be loaded.
- EDIUS cannot output 1080p 59/50 video from HDMI output of KONA 3G.
- Noise (video blocking) appears in exported MPEG2 MXF clip if exported using segment encoding.
- VisTitle clip duration is not updated in EDIUS even if clip duration is changed in VisTitle.
- EDIUS timeline freezes while playing clips with certain effects.
- Analysis error appears if stabilizer is applied to a sequence clip.
- XDCAM exporter user preset does not preserve unchecking of "Change Audio Format" option.

### Known Issues

### Analysis of Stabilizer effect always runs as a normal priority job

*Description:* Video analysis for the Stabilizer effect always runs as a normal priority job, even when set to run as a background job

#### *Workaround:* None

#### EDIUS imports proxy clip as a normal asset

- *Description:* When a proxy file is created using the Create Proxy menu in the Bin, and the asset folder is then chosen to load the clip into the Bin, EDIUS imports the proxy file as a normal resolution asset
- *Workaround:* None

#### Playback of exported XAVC S clip stops on output monitor

*Description:* If the timeline is exported to an XAVC S file using Superfine video quality settings, playback of the file stops on the video output monitor.

*Workaround:* Choose Normal/High Speed quality settings in the XAVC S file exporter.

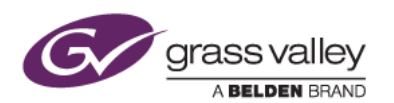

### Design Limitations

### Projects are cleared from the Most Recently Used list

*Description:* When upgrading to EDIUS 7.40 or later, recent projects that were displayed in the startup screen are cleared from the list (but are NOT deleted from the PC). NB: this limitation does not apply when updating from 7.40 to 7.41 and subsequent updates

*Workaround:* None